## OMPIITER PODIIIM

## **INSTRUCTIONAL DEVELOPMENT**

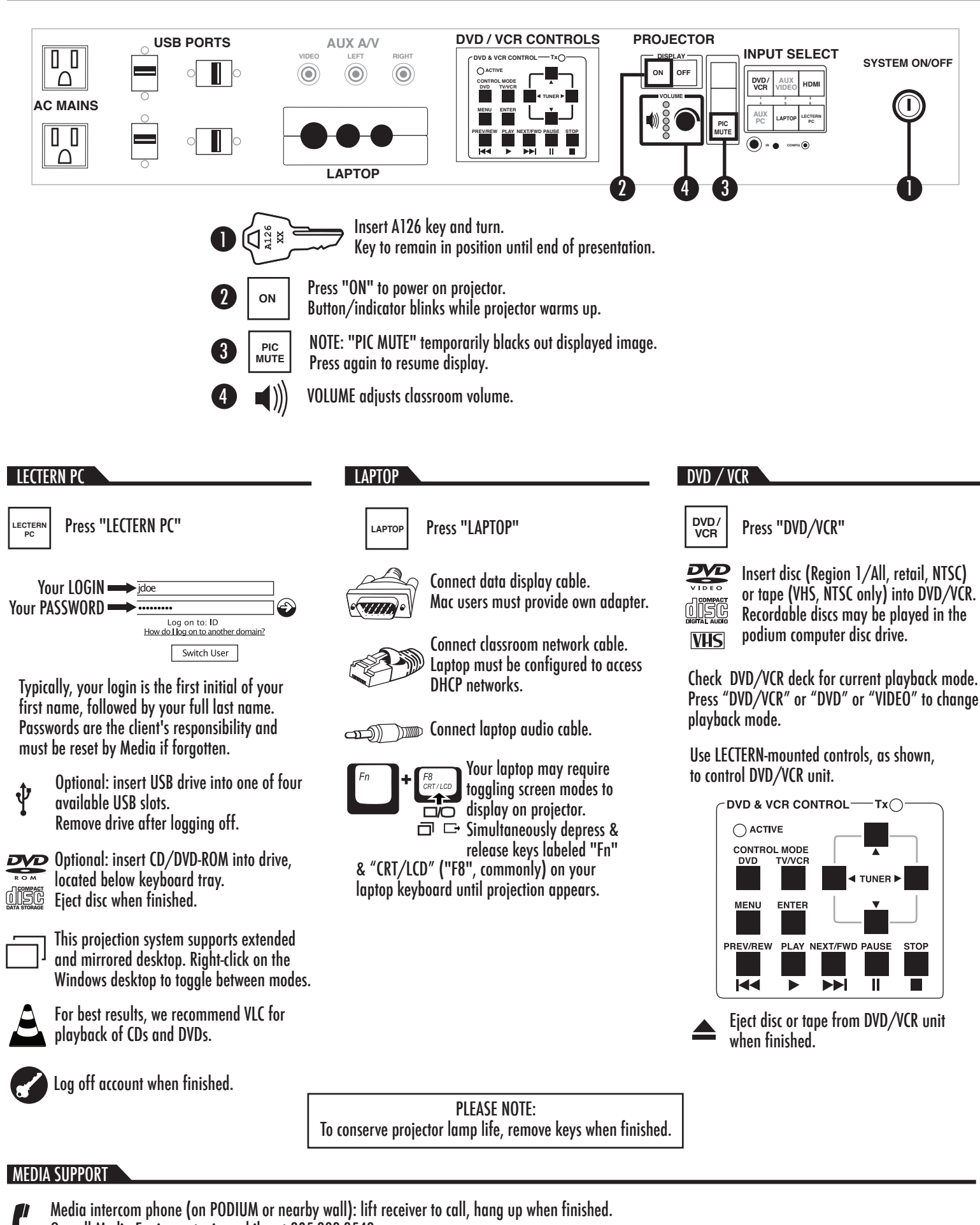

Or, call Media Equipment, via mobile, at 805-893-3549.

We are located at 1160 Kerr Hall.